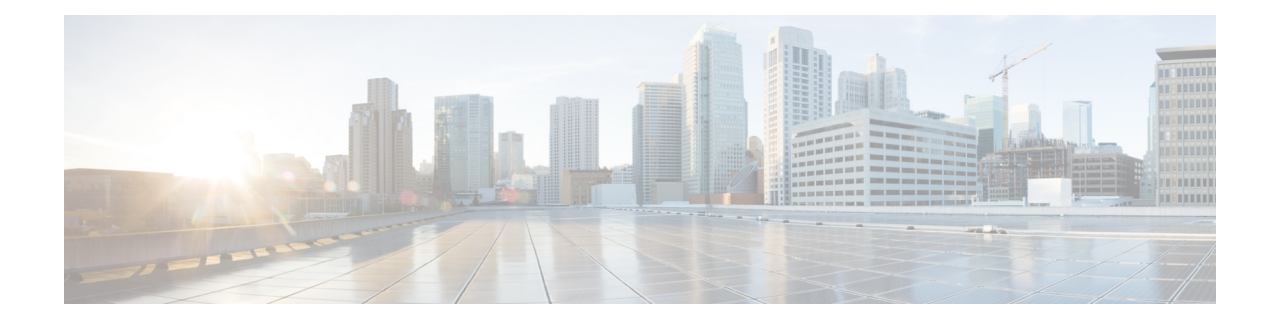

# **Location Service Configuration Mode Commands**

The Location Service Configuration Mode is used to manage LoCation Services (LCS). Using LCS, the system (MME or SGSN) can collect and use or share location (geographical position) information for connected UEs in support of a variety of location services.

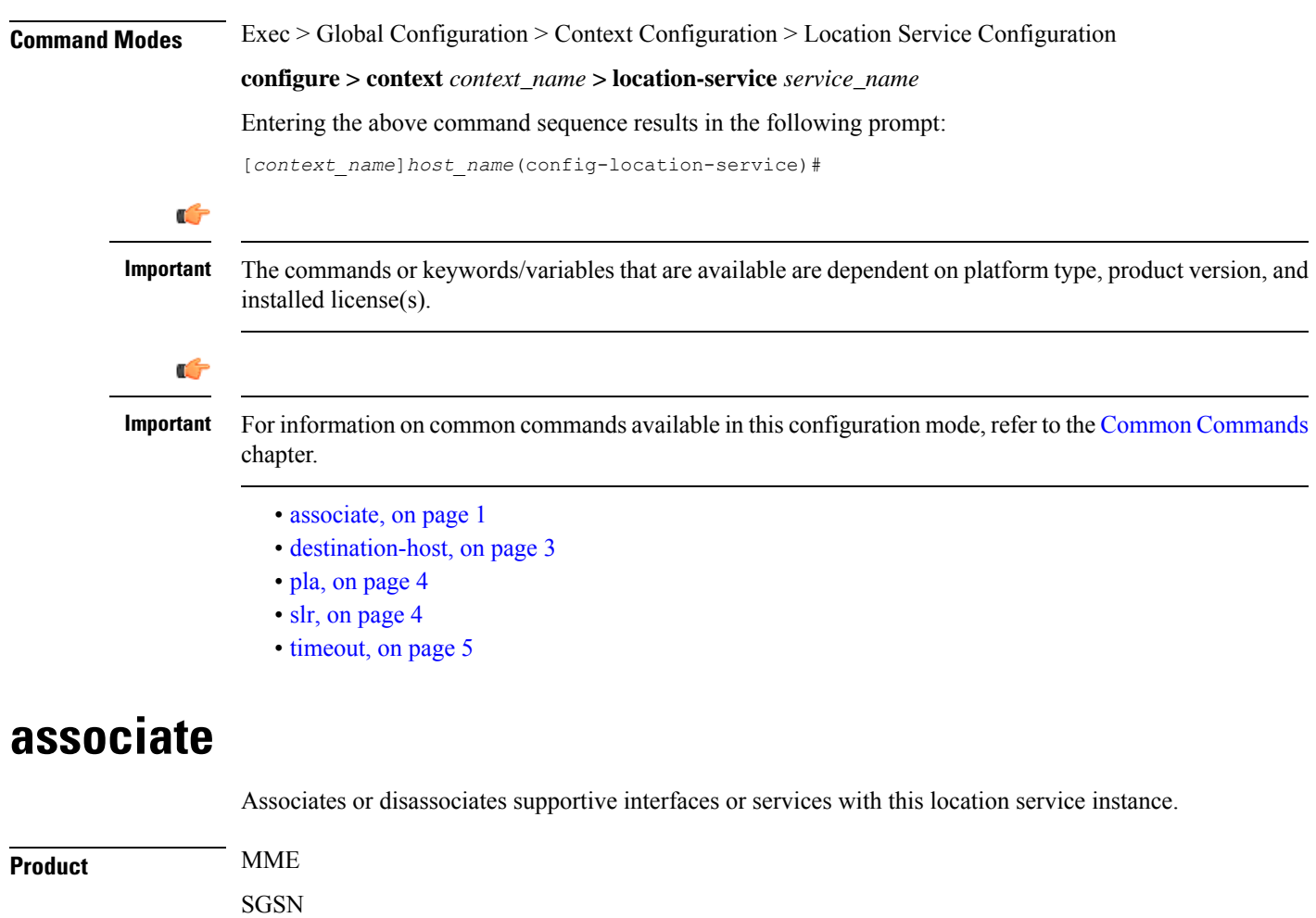

<span id="page-0-0"></span>Privilege **Administrator** 

# **Command Modes** Exec > Global Configuration > Context Configuration > Location Service Configuration **configure > context** *context\_name* **> location-service** *service\_name* Entering the above command sequence results in the following prompt: [*context\_name*]*host\_name*(config-location-service)# **Syntax Description associate { diameter { dictionary standard | endpoint** *endpoint\_name* **} |**

**map-service** *map\_svc\_name* **| sls-service** *sls\_svc\_name* **} default associate diameter dictionary no associate { diameter endpoint | map-service | sls-service }**

# **default**

Returns the command to its default value of 'standard'.

### **no**

Disassociates a previously associated interface or service with this location service.

## **diameter dictionary standard**

Associates a Diameter dictionary with this location service. The standard dictionary contains definitions per the 3GPP definition.

# **diameter endpoint endpoint\_name**

Specifies the Diameter endpoint for this location service, which includes the hostname, peer configuration, and other Diameter base configuration.

# **map-service map\_svc\_name**

Associates a Mobile Application Part (MAP) service with this location service.

This keyword is applicable for SGSN only.

*map\_sv\_svc\_name* specifies the name for a pre-configured MAP service to associate with this location service.

#### **sls-service sls\_svc\_name**

Associates an SLs service with this location service. The SLs service provides an interface between the MME and Evolved Serving Mobile Location Center (E-SMLC).

This keyword is applicable for MME only.

*sls\_svc\_name* specifies the name for a pre-configured SLs service to associate with this location service.

**Usage Guidelines** Use this command to specify the Diameter dictionary and endpoint to be used for this location service, or associate supportive services with this location service.

> The location service provides SLg (MME) interface support or Lg (SGSN) interface support via the Diameter protocol between the MME or SGSN and the GLMC.

# **Example**

The following command associates a pre-configured Diameter endpoint named *test12* to thislocation service:

```
associate diameter endpoint test12
```
# <span id="page-2-0"></span>**destination-host**

Configures the host name of the GLMC to be used for this Location service. When defined, this host name is populated in the destination-host AVP.

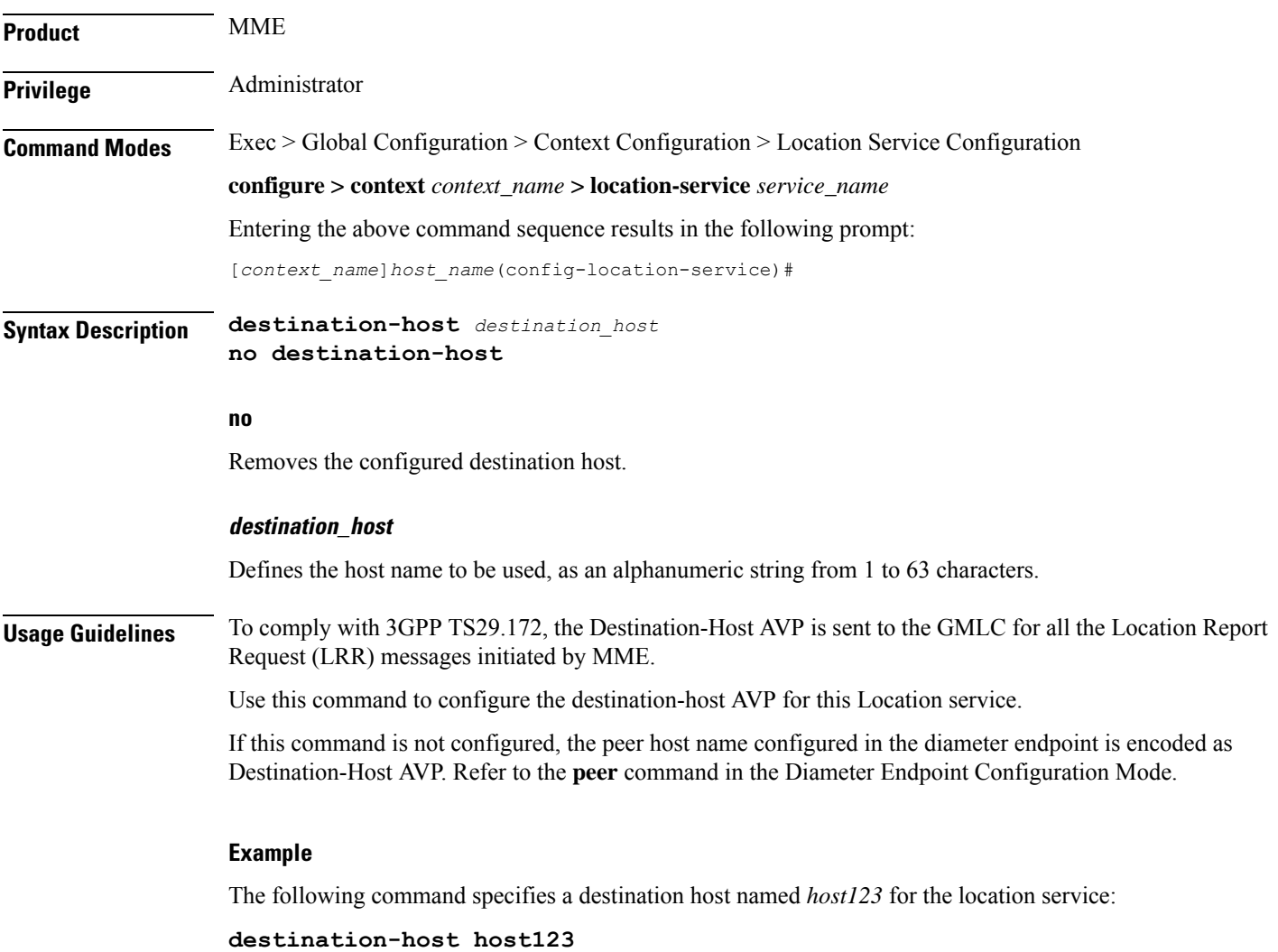

# <span id="page-3-0"></span>**pla**

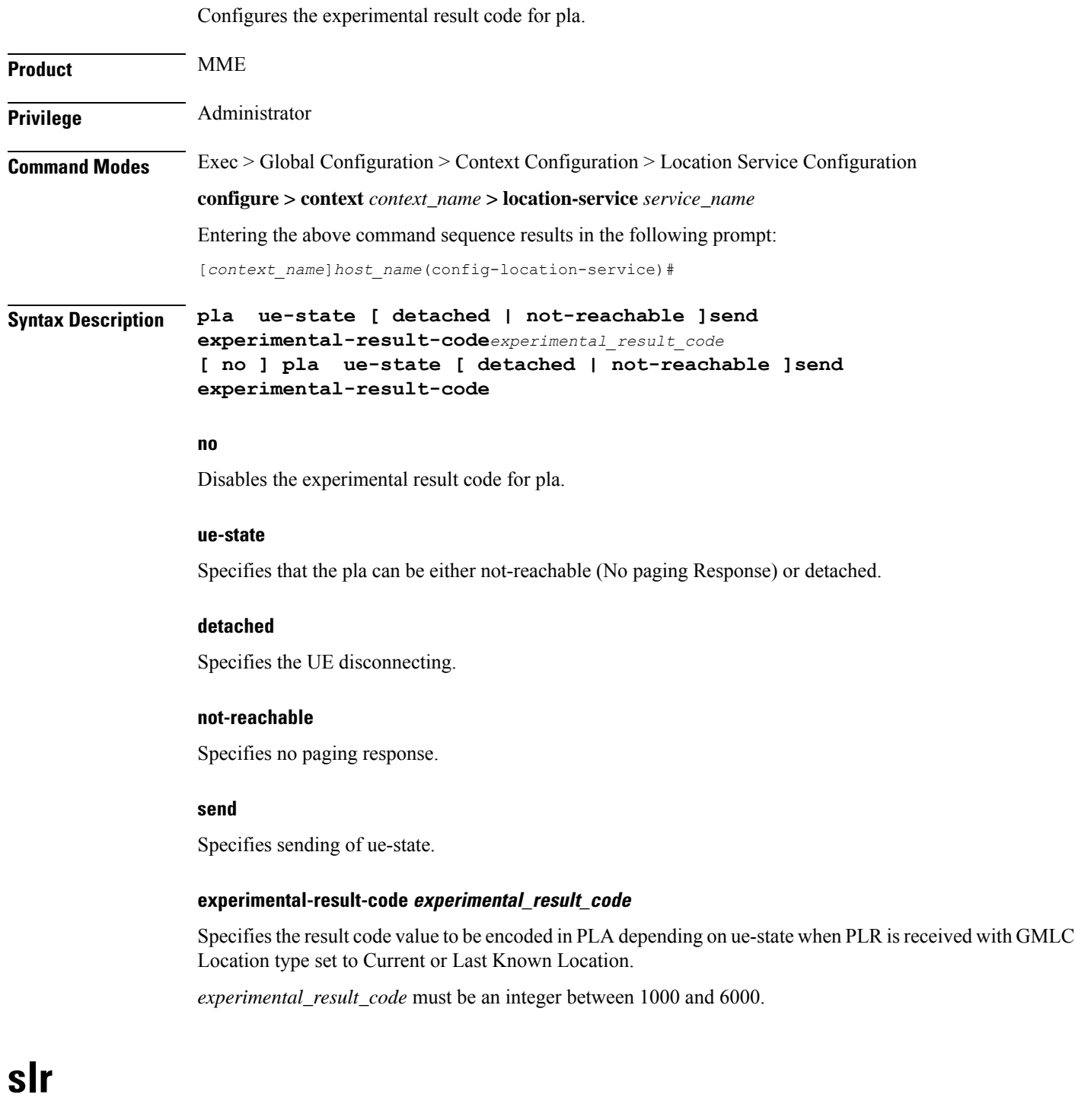

<span id="page-3-1"></span>Controls the Subscriber Location Report (SLR) trigger generated from MME towards GMLC for emergency calls, based on the dedicated bearer states either creation or deletion.

I

I

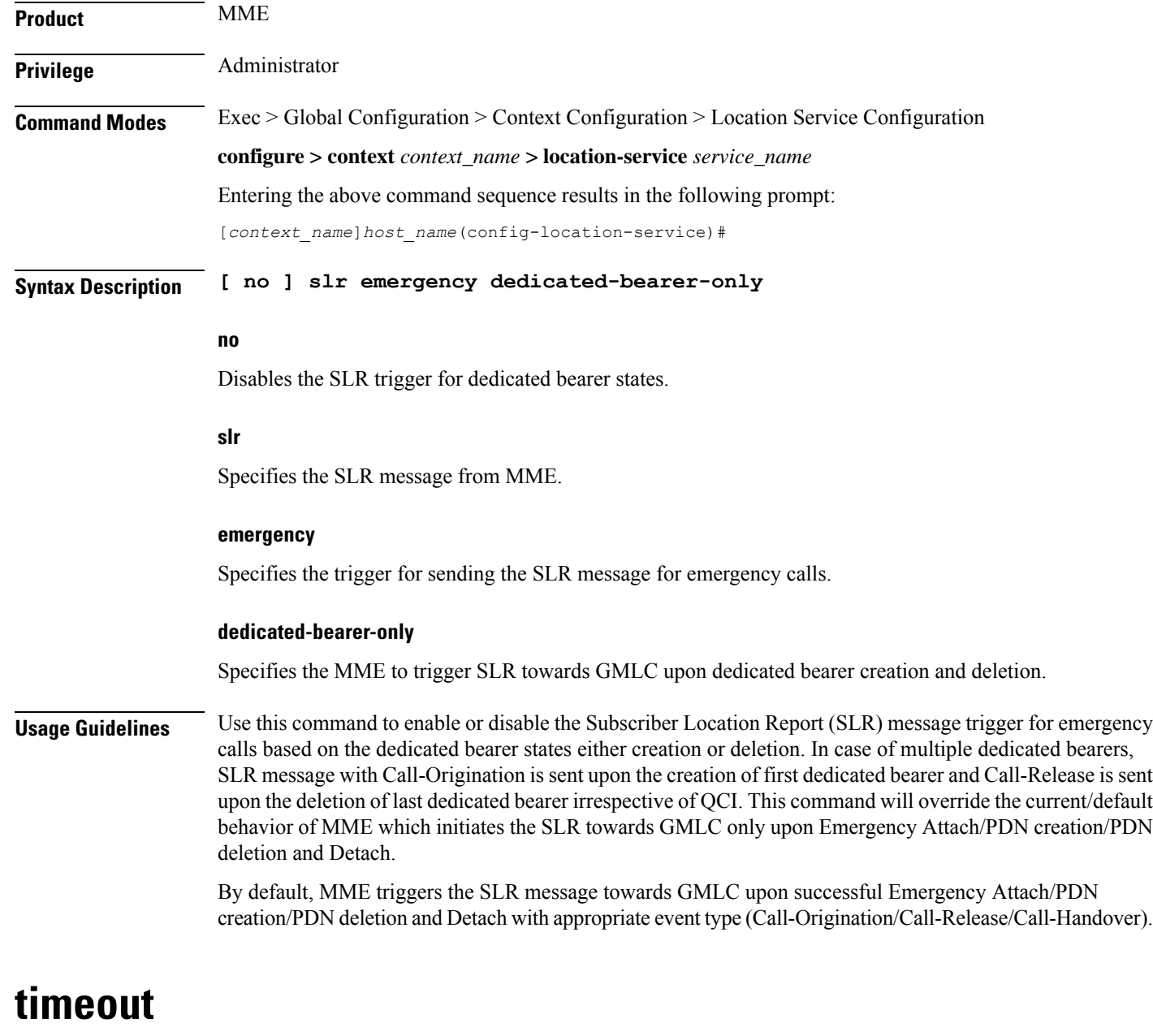

<span id="page-4-0"></span>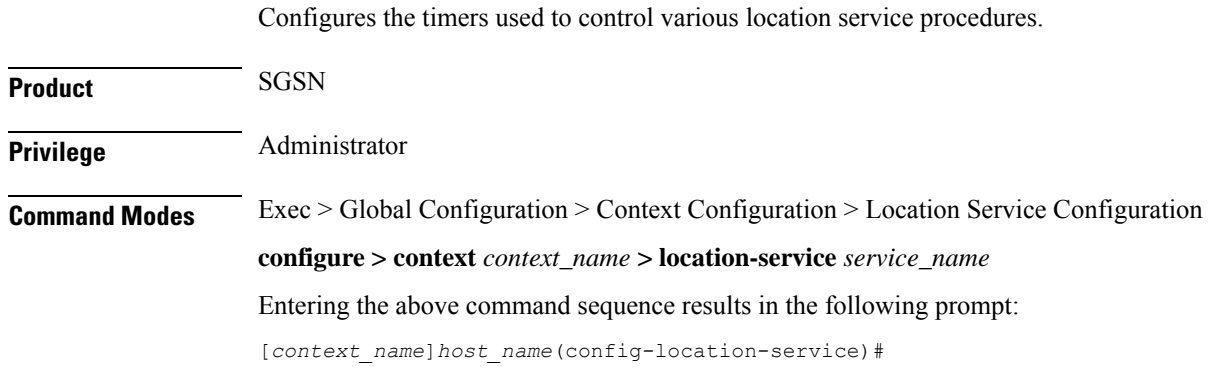

# **Syntax Description timeout { area-event-invoke-timer** *area\_event\_timer* **| lcsn** *lcsn\_seconds* **| periodic-event-invoke-timer** *period\_event\_timer* **| ue-available-guard-timer** *ue\_guard\_timer* **} default timeout { area-event-invoke-timer | lcsn | periodic-event-invoke-timer | ue-available-guard-timer }**

#### **default**

Resets the specified timer to the default value.

#### **area-event-invoke-timer area\_event\_timer**

This timer, set in seconds, is used to guard the area event invoke procedure.

*area\_evt\_timer* is an integer from 10 through 20. Default is 15.

# **lcsn lcsn\_seconds**

Sets the NAS location service notification timer defining how long the SGSN will wait (in seconds) before aborting the Location Service Request, and release all resources allocated for the transaction.

*lcsn\_seconds* is an integer from 10 through 20. Default is 15.

# **periodic-event-invoke-timer period\_event\_timer**

Thi timer, set in seconds, is used to guard the period location invoke procedure.

*period\_evt\_timer* is an integer from 10 to 20. Default is 15.

# **ue-available-guard-timer ue\_guard\_timer**

This timer, set in seconds, is used to guard the packet-switched deferred location request (UE available event) procedures.

*ue\_guard\_timer* is an integer from 10 to 600. Default is 600.

**Usage Guidelines** Use this command to set the amount of time the SGSN waits to perform various location service procedures.

### **Example**

The following command is used to set the time the SGSN will wait, for example *12* seconds, before aborting the Location Service Request:

**timeout lcns 12**

The following command is used to set the timeout for the UE available guard timer to *460* seconds:

**timeout ue-available-guard-timer 460**